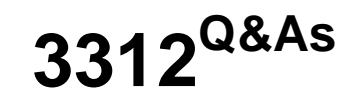

### Avaya Aura Contact Center Administration Exam

## **Pass Avaya 3312 Exam with 100% Guarantee**

Free Download Real Questions & Answers **PDF** and **VCE** file from:

**https://www.leads4pass.com/3312.html**

100% Passing Guarantee 100% Money Back Assurance

Following Questions and Answers are all new published by Avaya Official Exam Center

**C** Instant Download After Purchase **83 100% Money Back Guarantee** 365 Days Free Update

800,000+ Satisfied Customers

**Leads4Pass** 

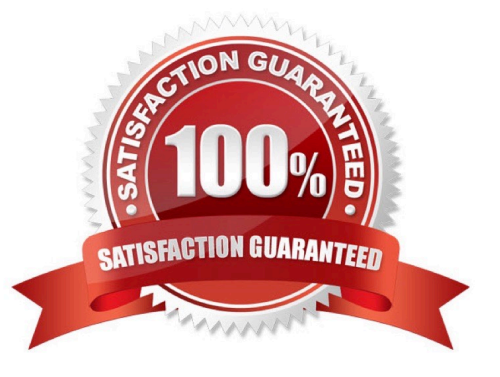

# **Leads4Pass**

#### **QUESTION 1**

A customer with Avaya Aura Contact Center wants to see in a report the percentage of calls being answered in the automotive skillset in 20 seconds or less. What would need to be programmed to obtain this data?

A. Create an application threshold class, set the Level 1 %Servlce\_Level\_S Threshold to 20, the Level 2 %Servlce\_Level\_S threshold to 30, and assign the threshold class to the automotive ski 11 set.

B. Create a skillset threshold class, set the Level 1 %Service\_Level\_S Threshold lo 10, the Level 2% Service\_Level\_S Threshold to 20 and assign the threshold class to the automotive skillset.

C. Create an application threshold class, set the Level 1 Service Level Threshold to 20, and assign the threshold class to the automotive skillset.

D. Create a skillset threshold class, set the Level 1 Service Level Threshold to 20, and assign the threshold class to the automotive skillset.

Correct Answer: D

#### **QUESTION 2**

A supervisor in an Avaya Aura Contact Center (AACC) SIP environment would like to play an announcement and collect digits from a caller using the following TFE command:

GIVE IVR WITH VXML TREATMENT voicexml

PARAMETERS

What is a valid input after the parameters command?

A. Service URI

- B. \_c\_play\_and\_collect
- C. GIVE IVR WITH VXML TREATMENT
- D. Numberofdigits
- E. ASSIGN "please enter account number.wav"

Correct Answer: D

#### **QUESTION 3**

A customer with Avaya Aura Contact Center has created a loop in a script application with the following parameters:

1.

While the caller is in the loop, the customer wants an announcement to play every thirty seconds, and the queued

status of the call and the In-service status of the skillset must be evaluated

2.

If the call is not queued, and if the skillset is out of service, the call will be sent to an out of service announcement

3.

If the call is not queued and the skillset is in service. It must be re-queued.

What is the proper script syntax to accomplish this requirement?

A. Section wait\_loop IF NOT QUEUED THEN IF OUT OF SERVICE SKILLSET automotive THEN GIVE RAN out of service\_ran\_gv DISCONNECT END IF END IF GIVE RAN agts\_stlll\_busy\_ran\_gv WAIT 30

#### EXECTUTE wait\_loop

**Leads4Pass** 

B. Section wait loop IF NOT QUEUED THEN IF NOT OUT OF SERVICE automotive THEN QUEUE TO SKILLSET automotive WAIT 2 ELSE GIVE RAN out\_of\_service\_ran\_gv DISCONNECT END IF END IF GIVE RAN agts\_still\_bu5y\_ran\_gv WAIT 30 EXECTUTE wait\_loop

C. Section wait\_loop IF QUEUED AND IF OUT OF SERVICE automotive THEN GIVE RAN out\_of\_service\_ran\_gv DISCONNECT END IF END IF GIVE RAN agts\_still\_busy\_ran\_gv WAIT 30 EXECTUTE wait\_loop

D. Section wait\_loop IF NOT QUEUED AND IF NOT OUT OF SERVICE SKILLSET automotive THEN GIVE RAN out\_of\_service\_ran\_gv DISCONNECT END IF END IF GIVE RAN agts\_still\_ran\_gv WAIT 30 EXECUE walt\_loop

Correct Answer: B

#### **QUESTION 4**

A customer with Avaya Aura Contact Center (AACC) in a SIP environment has added an Avaya Media Aura Server (AAMS) to the Contact Center Management Administration (CCMA). What is the next step in the configuration of the AAMS?

- A. The AAMS must be rebooted.
- B. Skillsets must be associated to the AAMS.
- C. Services such as Announcements and Dialog must be associated to the AAMS.

D. The AAMS must be referenced in Global Settings.

Correct Answer: C

#### **QUESTION 5**

A customer with Avaya Aura Contact Center (AACC) Orchestration Designer opens the Contact Router for the first time by right clicking the Master Script. Which options are available?

```
A. Open/Open in Flow Editor
```
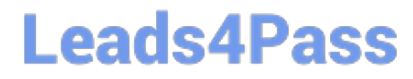

- B. Open in text editor/Open in flow editor
- C. Open application/Edit application
- D. Open Edit/Open View

Correct Answer: A

[Latest 3312 Dumps](https://www.leads4pass.com/3312.html) [3312 VCE Dumps](https://www.leads4pass.com/3312.html) [3312 Braindumps](https://www.leads4pass.com/3312.html)